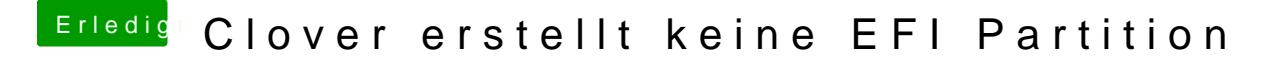

Beitrag von g-force vom 5. Januar 2020, 13:34

Erstelle den Stick mal minu UTINNE: besser gesagt "TINU Is Not Uni\*\*\*\*\*\*"

Oder hient NU - Der einfachste Weg zum USB-Installer